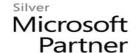

# 55049: PowerPivot, Power View and SharePoint 2013 Business Intelligence Center for Analysts

## **Course Details**

## **Course Outline**

### 1. Module 1: Course Overview

- Introduction
- Course Materials
- Facilities
- Prerequisites
- What We'll Be Discussing

### 2. Module 2: PowerPivot

- What is a data model?
- PowerPivot and Excel
- New 2013 PowerPivot Features
- PowerPivot and SharePoint
- Enterprise Business Intelligence and PowerPivot
- Enriching Data
- Importing Data
- Refreshing Data
- Formatting Data
- Sorting and Filtering
- Creating Relationships
- Calculations
- SharePoint Sharing
- Lab : PowerPivot

#### 3. Module 3: Power View

- New 2013 Power View Features
- Microsoft Power View User Interface

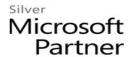

- Tables
- Charts
- Saving and Sharing
- BI Semantic Models
- Lab: Power View

## 4. Module 4: SharePoint 2013 Business Intelligence Center

- New 2013 SharePoint Central Administration
- New 2013 Business Intelligence Center
- Permissions and Roles
- Included Document Library and List Apps
- Create Custom Apps (Libraries) for Visualizations or Workbooks
- Create Custom Connection Apps (Libraries)
- SharePoint 2013 Business Intelligence Center
- Lab: SharePoint 2013 Business Intelligence Center